## **TX4S**

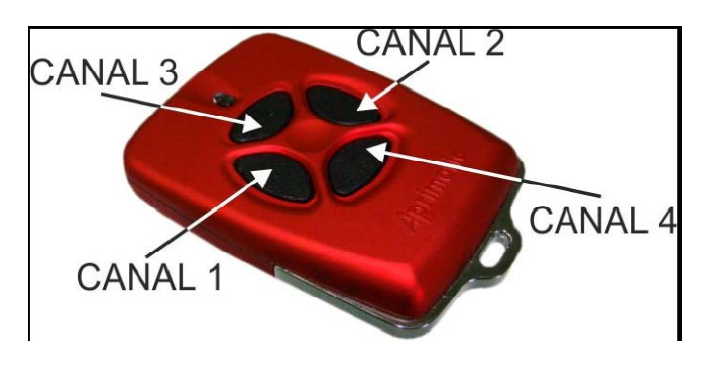

**ACTIVACIÓN DEL RECEPTOR** 

El presente equipo está diseñado para activar un receptor Apricode, cuando éste lo recibe por radiofrecuencia dentro de su radio de alcance. El receptor se activará, concediendo acceso al telemando, siempre y cuando le coincidan los datos siguientes:

1. El código recibido, con el almacenado en su memoria.

2. El canal o botón pulsado con su canal activo. Para conocer el canal activo del receptor consulte con su instalador.

Para conseguir activar el receptor, pulsar la tecla del mando correspondiente al canal memorizado en el receptor dentro del radio de alcance de éste.

**NOTA:** PUEDE OCURRIR QUE AL EXTRAER LA PILA O AL CAMBIARLA, EL RECEPTOR LE DEJE DE CONCEDER ACCESO. PARA CONSEGUIR ACTIVAR EL RECEPTOR, PULSAR EL CANAL ACTIVO VARIAS VECES DENTRO DEL RADIO DE ALCANCE, HASTA QUE EL RECEPTOR LE CONCEDA ACCESO.

## **INSTRUCCIONES PARA LA GRABACIÓN (ALTA) DE UN TELEMANDO EN UN RECEPTOR.**

1. Coloque el mando cerca del receptor.

2. Con el receptor encendido pulse en éste el botón de auto aprendizaje (el led rojo parpadeará lentamente, puede variar dependiendo del modelo de receptor).

3. Pulsar en el mando la tecla deseada correspondiente al canal que se quiere memorizar.

4. Si el mando es admitido el automatismo actuará en la siguiente pulsación del mando.

5. Si queremos memorizar un mando y ya hay previamente otro memorizado, haremos lo mismo que anteriormente pero ya no será posible elegir la tecla a memorizar, pulsemos cualquier tecla del mando en el paso 3 y se asignará la misma con la que se grabó el primero.

## **INSTRUCCIONES PARA EL BORRADO DE LOS CÓDIGOS GRABADOS EN EL RECEPTOR.**

PARA **BORRAR** LOS CÓDIGOS GRABADOS EN UN RECEPTOR ES NECESARIO CONSULTAR EL MANUAL DEL RECEPTOR.